### Downer EDi Mining

# eCMS

**Electronic Capital Management System** 

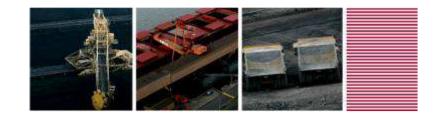

### Agenda & Schedule

- Who is Downer EDi Mining?
- Overview of eCMS
- How it was built using Active Forms
- Lessons Learnt

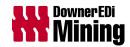

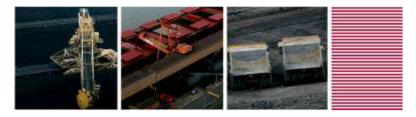

## Who is Downer EDi Mining?

- Been in Contract Mining for over 90 years
- Employ over 4000 employees
- More than 50 sites in Aust, NZ, PNG, South America and South Africa
- We deal in Open Cut and Underground Mining, Drill and Blast services, and Tyre Management
- We are part of the Downer Group
- Business parts are, Downer Australia, Downer New Zealand, Downer Mining, and Downer Rail

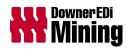

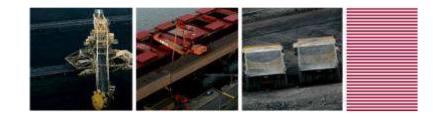

### Overview of eCMS

- eCMS: electronic Capital Management System
- eCMS is built in TM1 Cognos Express with Active Forms
- Deployed on the Web via Internet Explorer
- eCMS covers :
  - Capex Request
  - Approval including email notification
  - Actual spend tracking
  - Forecasting

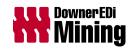

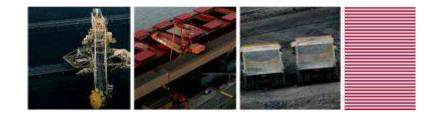

### eCMS – The Process

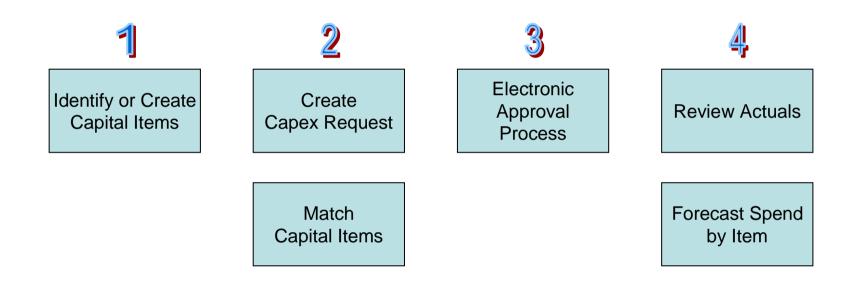

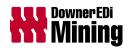

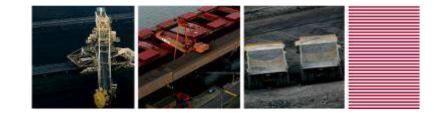

### Homepage

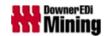

BUSINESS PERFORMANCE MANAGEMENT SYSTEM

Welcome

**Darren Gerding** 

#### ELECTRONIC CAPITAL MANAGEMENT SYSTEM (eCMS)

(To be used in accordance with the procedure DM-FN-P21 Capital Expenditure)

 The Current Period in eCMS is
 October 2011

 Your Default Reporting Unit is
 Mining - QId Pacific Group

#### InputTemplates

Capital Items

**CEAR** 

- Capex (Printable)

- Plant Performance (Printable)

Set Approvals

Reports

Reporting Unit Summary

Business Unit Summary

CEAR Detail

Reporting Unit Forecast Summary

Business Unit Forecast Summary

Forecasting

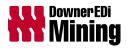

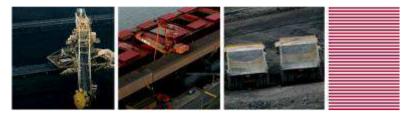

### Capital Items Input Template

What is it used for?

- Identify items for your capex
- Create and Edit New items

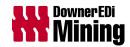

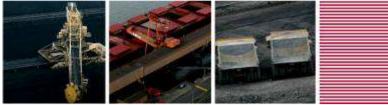

### Capital Items Input Template

| IBM Cognos Express Xcelerator                                                                                             | ſ                         |                                            |                    |                |            |                                  |                                                      |                   |                                                                                  | dagerdin                                                                                       | Home A                      | About eCMS                          | Documents           | Folder              |
|----------------------------------------------------------------------------------------------------|---------------------------|--------------------------------------------|--------------------|----------------|------------|----------------------------------|------------------------------------------------------|-------------------|----------------------------------------------------------------------------------|------------------------------------------------------------------------------------------------|-----------------------------|-------------------------------------|---------------------|---------------------|
| Homepage.xls                                                                                                    |                           |                                            | a a   ۡ            | ▼ [Base]       |            | <b>×</b>   <b>×</b>              |                                                      |                   |                                                                                  |                                                                                                |                             |                                     |                     |                     |
| DOWNER EDI MINING                                                                                                    |                           | ELECTRONIC                                 | CAPITAL M          |                | r syst     | EM                               |                                                      |                   |                                                                                  |                                                                                                |                             |                                     |                     |                     |
| Refresh                                                                                                    |                           | CAPITA<br>Capital Ite                      |                    |                | TEM        | IPLATE                           |                                                      |                   |                                                                                  |                                                                                                |                             |                                     |                     |                     |
| Financial Year Items Created:<br>Reporting Unit:<br>Project No and Name:<br>Tender / Budget:<br>Category:<br>Asset Class: |                           | 2011-12<br>(Default)<br>0000<br>All<br>All |                    |                |            |                                  | < Create New<br>< Create Summa<br>Edit New / Itemise | ary Item          | Itemise Summary Item →                                                           | Parameters<br>Project No:<br>Item Number:<br>Item Type:<br>Item Category:<br>Amount available: | for Itemising a Summ        | ary Item                            |                     |                     |
| Total \$ Amount for New / Summary It                                                                                      | tem:                      | 0                                          |                    |                |            |                                  |                                                      |                   |                                                                                  | Amount available:<br>Amount for Itemisation:                                                   | 0                           |                                     |                     |                     |
| Project                                                                                                    | Capital<br>Item<br>Number | Financial<br>Year<br>Created               | Tender /<br>Budget | Tender<br>Ref. |            | Asset<br>Class                   | Ca                                                   | pital Item Desc   | cription                                                                         | Capital<br>Item<br>Type                                                                        | Capital<br>Item<br>Category | Fixed Capital<br>Investment<br>Type | CEAR.<br>Item<br>No | Turn<br>Key<br>Date |
| 4828 Millenium Coal                                                                                                    | 000002                    | 2011-12                                    | Budget             |                | 800        | Component Capital                |                                                      | mponent Capitali  |                                                                                  | BU                                                                                             | Component Capitalisati      |                                     |                     |                     |
|                                                                                                    | 000167                    | 2011-12                                    | Budget             |                | 003        | Off Highway Truck                |                                                      |                   | ement 7858 Dump Truck Caterpillar Asset                                          | Item                                                                                           | Capital                     | RFCI                                |                     |                     |
|                                                                                                    | 000179                    | 2011-12                                    | Budget             |                | 021        | Minor plant                      |                                                      |                   | ement Generator 30KVA FG Wilson Asset                                            | Item                                                                                           | Capital                     | RFCI                                |                     |                     |
|                                                                                                    | 000180                    | 2011-12                                    | Budget             |                | 021        | Minor plant                      |                                                      |                   | ement Pump 8 inch Legra Asset Item Nu                                            | Item                                                                                           | Capital                     | RFCI                                |                     |                     |
|                                                                                                    | 000181<br>000182          | 2011-12<br>2011-12                         | Budget             |                | 019        | Light Vehicles                   |                                                      |                   | ement Utility Toyota Workmate Asset Item                                         | Item                                                                                           | Capital                     | RFCI<br>RFCI                        |                     |                     |
|                                                                                                    | 000182                    | 2011-12                                    | Budget             |                | 019<br>019 | Light Vehicles<br>Light Vehicles |                                                      |                   | ement S/Wagon Prado GX 3.0L Asset Item<br>ement S/Wagon Prado GX Toyota Asset It | ltem<br>Item                                                                                   | Capital<br>Capital          | RFCI                                |                     |                     |
|                                                                                                    | 000183                    | 2011-12 2011-12                            | Budget<br>Budget   |                | 019        | Light Vehicles                   |                                                      |                   | ement S/Wagon Prado GX Toyota Asset it<br>ement S/Wagon Prado GXL Toyota Asset   | item                                                                                           | Capital                     | RFCI                                |                     |                     |
|                                                                                                    | 000242                    | 2011-12                                    | Budget             |                | 003        | Off Highway Truck                |                                                      |                   | urchases 789C Dump Truck Caterpillar SH                                          | Item                                                                                           | Capital                     | RECI                                |                     |                     |
|                                                                                                    | 000242                    | 2011-12                                    | Budget             |                | 003        | Off Highway Truck                |                                                      | -                 | urchases 789C Dump Truck Caterpillar SH                                          | Item                                                                                           | Capital                     | RECI                                |                     |                     |
|                                                                                                    | 000758                    | 2011-12                                    | New                |                | 054        | Safety equipment                 |                                                      | 2                 | cess Systems for Cat 785 Rear Dump                                               | Item                                                                                           | Capital                     | IFCI                                | 00033.01            |                     |
|                                                                                                    | 000759                    | 2011-12                                    | New                |                | 054        | Safety equipment                 |                                                      | -                 | cess Systems for Cat 785 Rear Dump                                               | Item                                                                                           | Capital                     | IFCI                                | 00033.02            |                     |
|                                                                                                    | 000760                    | 2011-12                                    | New                |                | 054        | Safety equipment                 |                                                      | -                 | cess Systems for Cat 785 Rear Dump                                               | Item                                                                                           | Capital                     | IFCI                                | 00033.03            |                     |
|                                                                                                    | 000761                    | 2011-12                                    | New                |                | 054        | Safety equipment                 |                                                      | -                 | cess Systems for Cat 785 Rear Dump                                               | Item                                                                                           | Capital                     | IFCI                                | 00033.04            |                     |
|                                                                                                    | 000762                    | 2011-12                                    | New                |                | 054        | Safety equipment                 | 5 0                                                  | f 8 Diagonal Aco  | cess Systems for Cat 785 Rear Dump                                               | Item                                                                                           | Capital                     | IFCI                                | 00033.05            |                     |
|                                                                                                    | 000763                    | 2011-12                                    | New                |                | 054        | Safety equipment                 | 6 0                                                  | f 8 Diagonal Aco  | cess Systems for Cat 785 Rear Dump                                               | Item                                                                                           | Capital                     | IFCI                                | 00033.06            |                     |
|                                                                                                    | 000764                    | 2011-12                                    | New                |                | 054        | Safety equipment                 |                                                      | -                 | cess Systems for Cat 785 Rear Dump                                               | Item                                                                                           | Capital                     | IFCI                                | 00033.07            |                     |
|                                                                                                    | 000765                    | 2011-12                                    | New                |                | 054        | Safety equipment                 | 8 0                                                  | f 8 Diagonal Act  | cess Systems for Cat 785 Rear Dump                                               | Item                                                                                           | Capital                     | IFCI                                | 00033.08            |                     |
|                                                                                                    | 000907                    | 2011-12                                    | New                |                | 019        | Light Vehicles                   | Tru                                                  | ick Boilermaker I | suzu NPR300                                                                      | Item                                                                                           | Capital                     | IFCI                                | 00155.01            |                     |
| 4861 Norwich Park - Aug 10 Cont                                                                                           | 000003                    | 2011-12                                    | Budget             |                | 800        | Component Capital                | isation Co                                           | mponent Capitali  | sation                                                                           | BU                                                                                             | Component Capitalisati      | on RFCI                             |                     |                     |

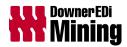

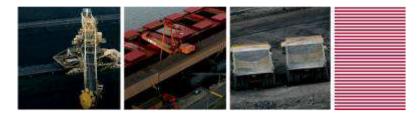

### Capex Input Template

What is it used for?

- Create new capex
- Edit or cancel an existing request
- Lodge a request to the eCMS Administrator
- Review current status

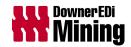

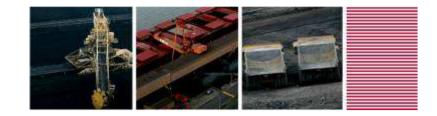

### Capex Input Template

| BM Cognos Express Xcelerator        |                    |                              |                    |                      |                                                                                              |                |                |                | dager               | din                | Home Abo            | ut   eCMS D         | ocuments Folder                        |
|-------------------------------------|--------------------|------------------------------|--------------------|----------------------|----------------------------------------------------------------------------------------------|----------------|----------------|----------------|---------------------|--------------------|---------------------|---------------------|----------------------------------------|
| Homepage.xls                        | x 🗈 CEAR x         |                              |                    |                      |                                                                                              |                |                |                |                     |                    |                     |                     |                                        |
|                                     | <b>e e</b> e       | Ú IO OI                      | 🊈 [Bas             | e]                   | Y   X                                                                                        |                |                |                |                     |                    |                     |                     |                                        |
| DOWNER EDI MINING                   |                    | ELECTRONIC (                 | CAPITAL MANA       | AGEMENT SYS          | TEM                                                                                          |                |                |                |                     |                    |                     |                     |                                        |
|                                     |                    |                              |                    |                      | APPLICATION REQUEST INPUT                                                                    |                | ATE            |                |                     |                    |                     |                     |                                        |
| Refresh                             |                    | Capital Ex                   | penditure          | Applicatio           | n Request (CEAR) Listing                                                                     |                |                |                |                     |                    |                     |                     |                                        |
|                                     |                    |                              |                    |                      |                                                                                              |                |                |                |                     |                    |                     |                     |                                        |
| Financial Year:<br>Reporting Unit:  |                    | 2011-12<br>Mining - Qld Paci | fic Group          |                      | Select Capital Request Create                                                                | New Capital Re | equest         |                |                     |                    |                     |                     |                                        |
| Status:                             |                    | All                          |                    |                      | _                                                                                            |                |                |                |                     |                    |                     |                     |                                        |
| Project No:<br>Capital Request No:  |                    |                              |                    |                      |                                                                                              |                |                |                |                     |                    |                     |                     |                                        |
|                                     |                    |                              |                    |                      |                                                                                              |                | EVDENDET       |                | ATION REQUEST       |                    |                     |                     |                                        |
|                                     |                    | _                            |                    |                      |                                                                                              | CAPITAL        |                |                |                     | SUMMARY            |                     |                     |                                        |
|                                     | Capital<br>Request | Request<br>Creation          | FY<br>CEAR         |                      |                                                                                              | Item           | Budget<br>Item | Tender<br>Item | Foreign<br>Currency | Requested          | Requested<br>Amount | Requested<br>Amount | Created<br>By                          |
| Project                             | Number             | Date                         | Created            | Status               | Request Description                                                                          | QTY            | QTY            | QTY            | Exposure            | Amount             | Current FY          | Future FYs          | User                                   |
| 4828 Millenium Coal                 | C00033             | 29/07/2011                   | 2011-12            | Approved             | 8x Diagonal Access Systems for Cat 785 Rear                                                  | 8              | 0              | 0              |                     | 296,262            | 296,262             | 0                   | Craig Mehrtens                         |
|                                     | C00155             | 16/11/2011                   | 2011-12            | Approved             | Truck Boilermaker Isuzu NPR300                                                               | 1              | 0              | 0              |                     | 86,108             | 86,108              | 0                   | Andre Wium                             |
| 4861 Norwich Park - Aug 10 Contract | C00003             | 5/07/2011                    | 2011-12            | Approved             | 2 x APB mobile Crib Rooms                                                                    | 2              | 0              | 0              |                     | 280,305            | 280,305             | 0                   | Chander Swaminat                       |
|                                     | C00021             | 19/07/2011                   | 2011-12            | Approved             | 3 x 45,000 & 1 x 24,000 Ltr Water Tanks                                                      | 4              | 0              | 0              |                     | 18,000             | 18,000              | 0                   | Craig Mehrtens                         |
|                                     | C00025             | 21/07/2011                   | 2011-12            | Approved             | Conversion to Service Truck of Existing Asset                                                | 1              | 0              | 0              |                     | 667,662            | 667,662             | 0                   | Craig Mehrtens                         |
|                                     | C00034             | 3/08/2011                    | 2011-12            | Approved             | Demolition Hammer GSH27                                                                      | 1              | 0              | 0              |                     | 2,840              | 2,840               | 0                   | Craig Mehrtens                         |
|                                     | C00041             | 8/08/2011                    | 2011-12            | Approved             | P&H Float (pre eCMS Capex #1750) - Residual                                                  | 1              | 0              | 0              |                     | 1,766,000          | 1,766,000           | 0                   | Craig Mehrtens                         |
|                                     | C00120             | 12/08/2011                   | 2011-12            | Approved             | 3x Isuzu FSS 26 Seater 4WD mine site coach                                                   | 3              | 0              | 0              |                     | 413,000            | 413,000             | 0                   | Craig Mehrtens                         |
|                                     | C00131             | 5/09/2011                    | 2011-12            | Approved             | 1 x Isuzu Service Truck + 1x Bard Service                                                    | 1              | 0              | 0              |                     | 333,657            | 333,657             | 0                   | Craig Mehrtens                         |
|                                     | C00136             | 14/09/2011                   | 2011-12            | Approved             | LV replacement - #27714 => ISUZU DMax SX                                                     | 1              | 0              | 0              |                     | 61,000             | 61,000              | 0                   | Craig Mehrtens                         |
|                                     | C00141             | 22/09/2011                   | 2011-12            | Cancelled            | 1x Trans Tank Refuelling Station                                                             | 0              | 0              | 0              |                     | 503,207            | 503,207             | 0                   | Craig Mehrtens                         |
|                                     | C00143             | 22/09/2011                   | 2011-12            | Approved             | GPS Equipment for 9x Items of Plant as Within                                                | 9              | 0              | 0              |                     | 747,250            | 747,250             | 0                   | Craig Mehrtens                         |
|                                     | C00144             | 6/10/2011                    | 2011-12            | Approved             | Dysart Light Vehicle Workshop Fit-Out                                                        | 9              | 0              | 0              |                     | 182,370            | 182,370             | 0                   | Craig Mehrtens                         |
|                                     | C00145             | 10/10/2011                   | 2011-12            | Approved             | Simulator - AES Pro Transportable Base                                                       | 1              | 0              | 0              |                     | 464,713            | 464,713             | 0                   | Craig Mehrtens                         |
|                                     | C00159             | 16/11/2011                   | 2011-12            | Approved             | 14H Grader Caterpillar S/H                                                                   | 1              | 0              | 0              |                     | 177,214            | 177,214             | 0                   | Andre Wium                             |
|                                     | C00164             | 16/11/2011                   | 2011-12            | Approved             | D10R Dozer Caterpillar                                                                       | 1              | 0              | 0              |                     | 953,641            | 953,641             | 0                   | Andre Wium                             |
|                                     | C00165             | 16/11/2011                   | 2011-12            | Approved             | Workshop Tooling - Various                                                                   | 1              | 0              | 0              |                     | 1,229,401          | 1,229,401           | 0                   | Andre Wium                             |
|                                     | 000100             |                              |                    |                      |                                                                                              |                | -              |                |                     |                    |                     |                     |                                        |
| 4862 Goonyella - Aug 10 Contract    | C00009             | 6/07/2011                    | 2011-12            | Approved             | Fitment of upgraded mirros on th off-side of K                                               | 32             | 0              | 0              |                     | 166,659            | 166,659             | 0                   | Chander Swaminati                      |
| 4862 Goonyella - Aug 10 Contract    |                    | 6/07/2011<br>6/07/2011       | 2011-12<br>2011-12 | Approved<br>Approved | Fitment of upgraded mirros on th off-side of K<br>Refurbishment and FRCP of 14t Franna Crane | 32<br>1        | 0              | 0              |                     | 166,659<br>101,292 | 166,659<br>101,292  | 0                   | Chander Swaminath<br>Chander Swaminath |

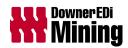

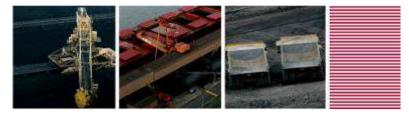

### Forecast Input Template

What is it used for?

- Review Actuals
- Edit Forecast

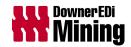

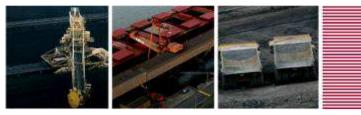

## Forecast Input Template

| IBM Cognos Ex           | press Xcelerate      |                        |                                             |                |             |          |           |          |          |             |          | da       | igerdin            |           |                   |                      |
|-------------------------|----------------------|------------------------|---------------------------------------------|----------------|-------------|----------|-----------|----------|----------|-------------|----------|----------|--------------------|-----------|-------------------|----------------------|
| Homepage.xl             | ls 📑 Forec           | asting ×               |                                             |                |             |          |           |          |          |             |          |          |                    |           |                   | ( )                  |
|                         |                      | 🛛 💆 વ્વ્               | 🕐 🗠 🗠 🛛 🎽 [Base]                            | ✓              | ×           |          |           |          |          |             |          |          |                    |           |                   |                      |
| OWNER EDI MINI          |                      |                        | ELECTRONIC CAPITAL MANAGEMENT               | CWCTER.        |             |          |           |          |          |             |          |          |                    |           |                   |                      |
| JOWNER EDI MINI         | NG .                 |                        |                                             |                |             | TEMO     |           |          |          |             |          |          |                    |           |                   |                      |
| Refree                  | sh                   |                        | Forecast Input for a Project                |                |             | IEWFL    | AIE       |          |          |             |          |          |                    |           |                   |                      |
|                         |                      |                        | Porecast input for a Project                | l' Busilless O | inc         |          |           |          |          |             |          |          |                    |           |                   |                      |
| Financial Year:         |                      | 2011-12                |                                             |                |             | TEST     |           |          |          |             |          |          |                    |           |                   |                      |
| Project/BU Number       |                      | 4828<br>Budget         | Millenium Coal                              |                |             |          |           |          |          |             |          |          |                    |           |                   |                      |
| Project/BU Forecas      | st Type:             | Budget                 |                                             |                |             |          |           |          |          |             |          |          |                    |           |                   | Actual/              |
| Capex                   | Capex                | Capital                |                                             | Actuals        | Actuals     | Actuals  | Forecast  | Forecast | Forecast | Forecast    | Forecast | Forecast | Forecast           | Forecast  | Forecast          | Forecast             |
| No                      | Item                 | Item                   | Description                                 | Jul 2011       | Aug 2011    | Sep 2011 | Oct 2011  | Nov 2011 | Dec 2011 | Jan 2012    | Feb 2012 | Mar 2012 | Apr 2012           | May 2012  | Jun 2012          | 2011-12              |
| ALL FORECAST TY         | PES                  |                        |                                             | (5,656,756)    | (1,531,320) | 213,175  | 1,750,000 | 0        | 23,999   | 1,399,000   | 1,155    | 0        | 500,000            | 1,050,000 | 1,198,539         | (1,052,208)          |
| Hire Sub Contracto      | or and Client Fixed  | Assets                 |                                             | 0              | 0           | 0        | 0         | 0        | 0        | 0           | 0        | 0        | 0                  | 0         | 0                 | 0                    |
| MER and Compone         | ent Capitalisation I | ixed Assets            |                                             | 472,664        | 597,195     | 213,175  | 0         | 0        | 0        | 0           | 0        | 0        | 0                  | 0         | 0                 | 1,283,033            |
| IT Fixed Assets         |                      |                        |                                             | 0              | 377         | 0        | 0         | 0        | 0        | 0           | 0        | 0        | 0                  | 0         | 0                 | 377                  |
| CEARs Not Yet App       | proved               |                        |                                             | 0              | 0           | 0        | 0         | 0        | 0        | 0           | 0        | 0        | 0                  | 0         | 0                 | 0                    |
|                         |                      |                        |                                             |                |             |          |           |          |          |             |          |          |                    |           |                   |                      |
| CEARs Approved<br>00112 | 01                   | 000803                 | Test for Budget only CI match               | 0              | 0           | 0        | 1,750,000 | 0        | 0        | 1,355,000   | 1,155    | 0        | 500,000<br>100,000 | 1,050,000 | 175,083<br>50,000 | 4,831,238<br>150,000 |
| 00112                   | 02                   | 000827                 | Test for Tender only CI match               | 0              | 0           | 0        | 0         | 0        | 0        | 0           | 0        | 0        | 0                  | 50,000    | 0                 | 50,000               |
|                         | 03                   | 000801                 | Test for Budget & Tender CI matc            | 0              | 0           | 0        | 0         | 0        | 0        | 0           | 0        | 0        | 0                  | 1,000,000 | 0                 | 1,000,000            |
| 00120                   | 04                   | 000809<br>000806       | Test for Budget & Tender CI matc<br>Item 01 | 0              | 0           | 0        | 1,750,000 | 0        | 0        | 1,250,000   | 917      | 0        | 400,000            | 0         | 125,000<br>83     | 125,000 3,401,000    |
| 00244                   | 01                   | 002676                 | Water Truck                                 | 0              | 0           | 0        | 0         | 0        | 0        | 100,000     | 238      | 0        | 0                  | 0         | 0                 | 100,238              |
|                         | 02                   | 002604.1               | Other                                       | 0              | 0           | 0        | 0         | 0        | 0        | 5,000       | 0        | 0        | 0                  | 0         | 0                 | 5,000                |
| Budget Capital Iter     | ms                   |                        |                                             | 0              | 0           | 0        | 0         | 0        | 0        | 0           | 0        | 0        | 0                  | 0         | 0                 | 0                    |
| Tender Capital Iter     | ms                   |                        |                                             | 0              | 0           | 0        | 0         | 0        | 0        | 0           | 0        | 0        | 0                  | 0         | 0                 | 0                    |
|                         |                      |                        |                                             |                |             |          |           |          |          |             |          |          |                    |           |                   |                      |
| New Capital Items       |                      |                        |                                             | 0              | 0           | 0        | 0         | 0        | 23,999   | 44,000      | 0        | 0        | 0                  | 0         | 1,023,456         | 1,091,455            |
| No Capex No             | 01                   | 002532<br>002553.1     | Test Day 0<br>Test on 30/05/11              | 0              | 0           | 0        | 0         | 0        | 0        | 0<br>10,000 | 0        | 0        | 0                  | 0         | 0                 | 0 10,000             |
|                         |                      | 002553.2               | Test on 30/05/11.                           | 0              | ů<br>0      | ů.       | 0         | 0        | 0        | 0           | ů<br>O   | 0        | 0                  | 0         | 22,000            | 22,000               |
|                         |                      | 002553.Fcast<br>002603 | Test on 30/05/11                            | 0              | 0           | 0        | 0         | 0        | 0        | 34,000      | 0        | 0        | 0                  | 0         | (22,000)          | 12,000               |
|                         |                      | 002604.2               | Test on Surds/11                            | 0              | 0           | 0        | 0         | 0        | 0        | 0           | 0        | 0        | 0                  | 0         | 1,000             | 1,000                |
|                         |                      | 002604.Fcast           |                                             | 0              | 0           | 0        | 0         | 0        | (2,000)  | 0           | 0        | 0        | 0                  | 0         | (1,000)           | (3,000)              |
|                         |                      | 002651<br>003132       | Test on 22/6/2011 nnnn                      | 0              | 0           | 0        | 0         | 0        | 25,999   | 0           | 0        | 0        | 0                  | 0         | 0 750.000         | 25,999<br>750,000    |
|                         |                      | 003134                 |                                             | 0              | 0           | 0        | 0         | 0        | 0        | 0           | 0        | 0        | 0                  | 0         | 123,456           | 123,456              |
|                         |                      | 003145                 |                                             | 0              | 0           | 0        | 0         | 0        | 0        | 0           | 0        | 0        | 0                  | 0         | 150,000           | 150,000              |
| Pre eCMS Capex a        |                      | Assets                 |                                             | (6,813,158)    | (1,408,887) | 0        | 0         | 0        | 0        | 0           | 0        | 0        | 0                  | 0         | 0                 | (8,222,045)          |
| Capital WIP Expend      |                      |                        |                                             | 683,738        | (720,005)   | 0        | 0         | 0        | 0        | 0           | 0        | 0        | 0                  | 0         | 0                 | (36,267)             |
| Disposal Proceeds       |                      | aseback)               |                                             | 0              | 0           | 0        | 0         | 0        | 0        | 0           | 0        | 0        | 0                  | 0         | 0                 | 0                    |
| Finance Leased Fi       |                      |                        |                                             | 0              | 0           | 0        | 0         | 0        | 0        | 0           | 0        | 0        | 0                  | 0         | 0                 | 0                    |
| Capital Trade Crec      |                      |                        |                                             | 0              | 0           | 0        | 0         | 0        | 0        | 0           | 0        | 0        | 0                  | 0         | 0                 | 0                    |
| eCMS LV Actual Re       | eversal              |                        |                                             | 0              | 0           | 0        | 0         | 0        | 0        | 0           | 0        | 0        | 0                  | 0         | 0                 | 0                    |
| Hyperion vs JDE V       | ariance for Balanc   | e Sheet Capex          |                                             | 0              | 0           | 0        | 0         | 0        | 0        | 0           | 0        | 0        | 0                  | 0         | 0                 | 0                    |
| Hyperion vs JDE V       | ariance for Cash C   | apex                   |                                             | 0              | 0           | 0        | 0         | 0        | 0        | 0           | 0        | 0        | 0                  | 0         | 0                 | 0                    |
|                         |                      |                        |                                             |                |             | 1        |           |          |          |             |          |          |                    |           |                   |                      |
|                         |                      |                        | <                                           |                |             |          |           |          |          |             |          |          |                    |           |                   |                      |

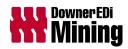

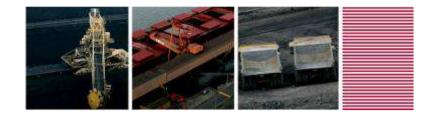

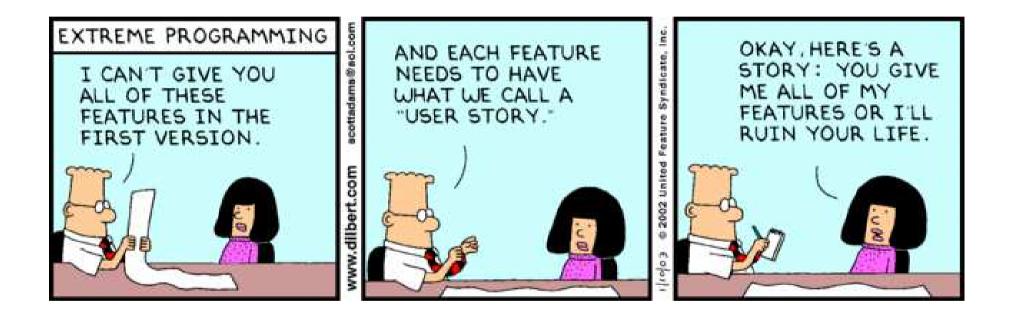

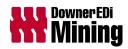

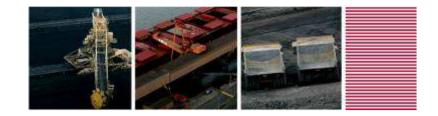

#### What is it?

A "dynamic" Slice...

| 🛞 Cube Viewer:                          | cxmd_test->CM       | Forecast->AW1   | _UserGroup_                 | 201112     | 06 [Priva     | te]       |            |            |              |           |   |
|-----------------------------------------|---------------------|-----------------|-----------------------------|------------|---------------|-----------|------------|------------|--------------|-----------|---|
| <u>File E</u> dit <u>V</u> iew <u>O</u> | ptions <u>H</u> elp |                 |                             |            |               |           |            |            |              |           |   |
| i 🖌 🛃 🍕 僧                               | AW1_UserGroup_2     | 20111206 🗸 📆 🗍  | i 🖬 🖬 🗵                     | <b>b d</b> | <u>è ia a</u> | I∰ - [Bas | e]         |            | *            |           |   |
|                                         |                     |                 |                             |            |               |           |            |            |              |           |   |
| Amount                                  | Y Foreca            | st 💌            | 4849 Goony <mark>Act</mark> |            |               |           |            | *          |              |           |   |
| 4b - CEARs Approve                      | ed                  |                 | <u> </u>                    | No Fixed   | d Asset       | × .       |            |            |              |           |   |
|                                         |                     |                 | Period                      |            |               |           |            |            |              |           |   |
| AW1_UserGroup_20                        | CM_CEAR_Items       | AW1_UserGroup_2 | 2011-12                     | Jul 2011   | Aug 2011      | Sep 2011  | Oct 2011   | Nov 2011   | Dec 2011     | Jan 2012  | T |
| 00248                                   | 02                  | 002759          | 2,825,000.00                | 0.00       | 0.00          | 0.00      | 100,000.00 | 0.00       | 2,525,000.00 | 0.00      | Ī |
| 00251                                   | 01                  | 003084          | 250,000.00                  | 0.00       | 0.00          | 0.00      | 0.00       | 0.00       | 0.00         | 0.00      | Î |
| 00252                                   | 01                  | 002764          | 3,571,147.00                | 0.00       | 0.00          | 0.00      | 500,000.00 | 500,000.00 | 571,147.00   | 0.00      | T |
|                                         | 01                  | 002775.1        | 11,250.00                   | 0.00       | 0.00          | 0.00      | 1,250.00   | 1,250.00   | 1,250.00     | 1,250.00  | Î |
|                                         | 02                  | 002775.2        | 11,250.00                   | 0.00       | 0.00          | 0.00      | 1,250.00   | 1,250.00   | 1,250.00     | 1,250.00  | T |
| 00255                                   | 03                  | 002775.3        | 11,250.00                   | 0.00       | 0.00          | 0.00      | 1,250.00   | 1,250.00   | 1,250.00     | 1,250.00  | T |
|                                         | 04                  | 002775.4        | 11,250.00                   | 0.00       | 0.00          | 0.00      | 1,250.00   | 1,250.00   | 1,250.00     | 1,250.00  | Ť |
|                                         | 05                  | 002775.5        | 11,250.00                   | 0.00       | 0.00          | 0.00      | 1,250.00   | 1,250.00   | 1,250.00     | 1,250.00  | Ť |
|                                         | 01                  | 002778          | 375,500.00                  | 0.00       | 0.00          | 0.00      | 41,500.00  | 41,500.00  | 41,500.00    | 41,500.00 | Î |
| 00257                                   | 03                  | 002788          | 75,000.00                   | 0.00       | 0.00          | 0.00      | 25,000.00  | 0.00       | 25,000.00    | 0.00      | t |
| 00328                                   | 01                  | 002779          | 25,000.00                   | 0.00       | 0.00          | 0.00      | 0.00       | 0.00       | 0.00         | 10,000.00 | t |
|                                         |                     |                 |                             |            |               |           |            |            |              |           |   |

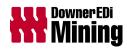

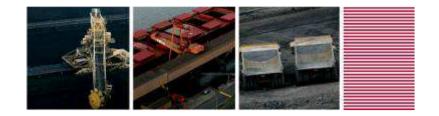

... that features TM1 worksheet functions to define the components of the view, the dynamic row set, and formatting

| -  |            |         |        | _       |           |          |          |          |          |          |          |          |          |    |
|----|------------|---------|--------|---------|-----------|----------|----------|----------|----------|----------|----------|----------|----------|----|
|    | B10        | •       | fx     |         |           |          |          |          |          |          |          |          |          |    |
|    |            | В       |        | C       | D         | E        | F        | G        | Н        |          | J        | К        | L        |    |
| 10 |            |         |        |         |           |          |          |          |          |          |          |          |          |    |
| 11 | CM_Foreca  | st_Valu | es     | Amou    | nt        |          |          |          |          |          |          |          |          |    |
| 12 | CM_Version | n       |        | Foreco  | ast       |          |          |          |          |          |          |          |          |    |
| 13 | CM_Organ   | isation |        | 4849 G  | oonyella  | Prestrip | Page     |          |          |          |          |          |          |    |
| 14 | CM_Foreca  | st_Type |        | 4b - C  | EARs Appr | roved    |          |          |          |          |          |          |          |    |
| 15 | CM_Fixed_  | Asset   |        | No Fixe | ed Asset  |          | J        |          |          |          |          |          |          |    |
| 16 |            |         |        |         |           |          |          |          | Co       | lumn     |          |          |          |    |
| 17 |            | F       | low    |         |           |          |          |          |          |          |          |          |          |    |
| 18 |            |         | $\sim$ |         |           | 2011-12  | Jul 2011 | Aug 2011 | Sep 2011 | Oct 2011 | Nov 2011 | Dec 2011 | Jan 2012 | Fe |
| 19 | 00248      |         |        | 02      | 002759    | 2825000  | 0        | 0        | 0        | 100000   | 0        | 2525000  | 0        |    |
| 20 | 00251      |         |        | 01      | 003084    | 250000   | 0        | 0        | 0        | 0        | 0        | 0        | 0        |    |
| 21 | 00252      |         |        | 01      | 002764    | 3571147  | 0        | 0        | 0        | 500000   | 500000   | 571147   | 0        |    |
| 22 | 00255      |         |        | 01      | 002775.1  | 11250    | 0        | 0        | 0        | 1250     | 1250     | 1250     | 1250     |    |
| 23 | 7          |         |        | 02      | 002775.2  | 11250    | 0        | 0        | 0        | 1250     | 1250     | 1250     | 1250     |    |
| 24 | 7          |         |        | 03      | 002775.3  | 11250    | 0        | 0        | 0        | 1250     | 1250     | 1250     | 1250     |    |
| 25 | 7          |         |        | 04      | 002775.4  | 11250    | 0        | 0        | 0        | 1250     | 1250     | 1250     | 1250     |    |
| 26 | 7          |         |        | 05      | 002775.5  | 11250    | 0        | 0        | 0        | 1250     | 1250     | 1250     | 1250     |    |
| 27 | 00257      |         |        | 01      | 002778    | 375500   | 0        | 0        | 0        | 41 500   | 41 500   | 41 500   | 41,500   |    |
| 28 | *          |         |        | 03      | 002788    | 75000    | 0        | 0        | 0        | 25000    | 0        | 25000    | 0        |    |
| 29 | 00328      |         |        | 01      | 002779    | 25000    | 0        | 0        | 0        | 0        | 0        | 0        | 10000    |    |
| 30 | -          |         |        |         |           |          | -        | -        | -        | -        | -        | -        |          |    |

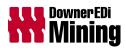

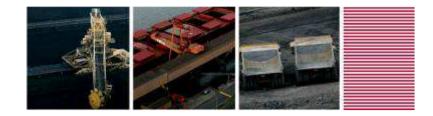

|        | o o , : : : : : : : : : : : : : : : : : | 1 (201    | ≣ <i>€</i> ′ ⊟ | <u>un n</u>            | ിതി        |                              | ат I        |             | 951 951 S   | :         | 444 - % 2 mode |           | 2 <del>22</del> 12 1 |           |                | : 🕞 🐾   |
|--------|-----------------------------------------|-----------|----------------|------------------------|------------|------------------------------|-------------|-------------|-------------|-----------|----------------|-----------|----------------------|-----------|----------------|---------|
|        |                                         | 1         |                |                        |            |                              |             | $\sim$      |             | <u>.</u>  |                |           |                      |           |                | · Ш Ш   |
|        |                                         |           |                | 1.1.0.1                | <b>F</b> 1 | 1                            | anna a Al   |             | w Format Ar |           |                | 21        | Lou F                | 1 -       |                |         |
|        |                                         |           |                |                        |            | :1", 1, TM1RF<br>recast Valu |             |             |             |           |                | ( cxma_te | st:CIVI_For          | ecast_typ | e ,\$C\$14], I | IVITRPT |
| _      | A <u>B</u> \$C\$<br>Beain Format Range] | pioj, inv | IIRFIIILE      | cxma_re                | ST:CIVI_FO | recasi_vaiu                  | ies "poprij | ,IIVIERFIEN | IIRNG, IMI  | RETEINING | ,ОЦ            |           |                      |           |                |         |
|        |                                         |           |                |                        |            |                              |             |             |             |           |                |           |                      |           |                |         |
| ÷      |                                         |           |                |                        |            |                              |             |             |             |           |                |           |                      |           |                |         |
|        | 2                                       |           |                |                        |            |                              |             |             |             | l         |                |           |                      |           |                |         |
| -      | 3                                       |           |                |                        |            |                              |             |             |             |           |                |           |                      |           |                |         |
| D      |                                         |           |                |                        |            |                              |             |             |             |           |                |           |                      |           |                |         |
| -<br>N |                                         |           |                |                        |            |                              |             |             |             | <b>)</b>  |                |           |                      |           |                |         |
|        | End Format Range]                       |           |                |                        |            |                              |             |             |             |           |                |           |                      |           |                |         |
| Ľ      | cxmd_test:CM Forecast:1                 | 1 🔺       |                | Man                    | ually      | unhide                       | row         |             |             |           |                |           |                      |           |                |         |
|        |                                         |           |                |                        |            |                              |             |             |             |           |                |           |                      |           |                |         |
|        | CM_Forecast_Values                      | Amou      | int            |                        |            |                              |             |             |             |           |                |           | Fo                   | rmat A    | rea            |         |
|        | CM_Version                              | Forec     |                |                        |            |                              |             |             |             |           |                |           | _ ``                 | mat /     |                |         |
|        | CM_Organisation                         |           | Goonyella I    |                        |            |                              |             |             |             |           |                |           |                      |           |                |         |
|        | CM_Forecast_Type                        |           | EARs Appr      | oved                   |            |                              |             |             |             |           |                |           |                      |           |                |         |
|        | CM_Fixed_Asset                          | No Fix    | ed Asset       |                        |            |                              |             |             |             |           |                |           |                      |           |                |         |
|        |                                         |           |                |                        |            |                              |             |             |             |           |                |           |                      |           |                |         |
| •      |                                         |           |                |                        |            |                              |             |             |             | -         |                |           |                      |           |                |         |
| N      | 00248                                   | 02        |                | <b>2011-12</b> 2825000 |            | Aug 2011                     |             | 100000      |             | 2525000   | Jan 2012<br>0  | 100000    | Mar 2012             | 100000    | -              | Jun 20  |
| IN IN  | V 00248                                 | 02        | 002759         | 250000                 | 0          | 0                            |             | 00000       | 0           | 2323000   | 0              | 00000     | 0                    | 00000     | 0              | 250     |
| IN N   | 00252                                   | 01        | 003064         | 3571147                | 0          | 0                            | -           | 500000      | 500000      | 571147    | 0              | 0         | 0                    | 500000    | 0              | 15000   |
|        | N 00255                                 | 01        | 002784         | 11250                  | 0          | 0                            | -           | 1250        | 1250        | 1250      | 1250           | 1250      | 1250                 | 1250      | 1250           | 12      |
| N      | 1 00200                                 | 02        | 002775.2       | 11250                  | 0          | 0                            | 0           | 1250        | 1250        | 1250      | 1250           | 1250      | 1250                 | 1250      | 1250           | 1:      |
|        |                                         | 02        | 002775.3       | 11250                  | 0          | 0                            | 0           | 1250        | 1250        | 1250      | 1250           | 1250      | 1250                 | 1250      | 1250           | 12      |
| N      |                                         | 03        | 002775.4       | 11250                  | 0          | 0                            | 0           | 1250        | 1250        | 1250      | 1250           | 1250      | 1250                 | 1250      | 1250           | 12      |
| N      |                                         | 04        | 002775.5       | 11250                  | 0          | 0                            | -           | 1250        | 1250        | 1250      | 1250           | 1250      | 1250                 | 1250      | 1250           | 12      |
| N      | 00257                                   | 01        | 002778         | 375500                 | 0          | 0                            | 0           | 41500       | 41500       | 41500     | 41 500         | 41 500    | 41500                | 41500     | 41 500         | 433     |
| N      | -                                       | 03        | 002778         | 75000                  | 0          | 0                            | 0           | 25000       | 41000       | 25000     | 41000          | 25000     | 41000                | 41000     | 41000          | -00     |
|        | 00328                                   | 01        | 002700         | 25000                  | 0          | 0                            | -           | 20000       | 0           | 20000     | 10000          | 10000     | 5000                 | 0         | 0              |         |
| N      | 1 100020                                | 1.4.1     | VV2///         | 20000                  | · · · ·    | · · · ·                      | · · · ·     | V           |             | V         | 10000          | 10000     | 0000                 |           | V              |         |

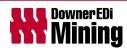

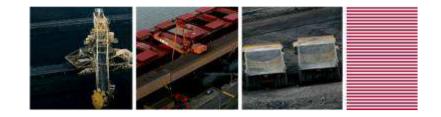

### Why use it?

- Downer Mining users don't use cube views
- Traditional Excel reports pulled in "all values" from a cube
- Front-end Excel functionality (formulas/macros) used to filter data
- Active Forms does all the filtering in the cube views
  - Substantial improvement in efficiency and performance

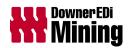

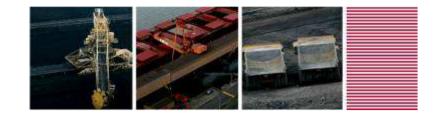

A few things to be aware of...

- Excel macros don't work in Web
- Excel "custom" data validation not supported in Web
- Define data validation message titles
- Don't change "Active Form" DBRWs to DBRs
- Exporting to PDF is problematic when SUBNM functions are used
- Freeze pane column/row misalignment resolved upon Refresh of page

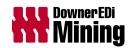

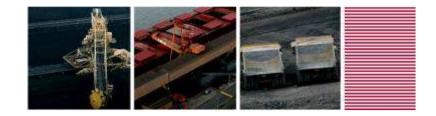

#### **Highly Configurable and Dynamic**

| DOWNER EDI MINING Refresh                                                                                        |                                         | ELECTRONIC CAPITAL MANAGEMENT SYSTEM<br>CAPITAL EXPENDITURE FORECAST INPUT TEMPLATE<br>Forecast Input for a Project / Business Unit                      |
|----------------------------------------------------------------------------------------------------|-----------------------------------------|----------------------------------------------------------------------------------------------------|
|                                                                                                    | 011-12<br>10000<br>Helper               | < Enter a Project number                                                                                                    |
|                                                                                                    | Capital Enter the Project/BU number onl | X Actuals Actuals Actuals Forecast Forecast Forecast Forecast Forecast Forecast Forecast Forecast                                                        |
| Hire Sub Contractor and Client Fixed Assets<br>MER and Component Capitalisation Fixed As                         | ×                                       |                                                                                                    |
| IT Fixed Assets                                                                                                  | x                                       |                                                                                                    |
| CEARs Approved Budget Capital Items                                                                              | x                                       |                                                                                                    |
| Tender Capital Kerns                                                                                             | X                                       |                                                                                                    |
| Pre eCMS Capex and Unknown Fixed Asset                                                                           | • `X                                    |                                                                                                    |
| Capital WIP Expenditure<br>Disposal Proceeds (incl Sale and Leaseback<br>Finance Leased Fixed Assets             | 0                                       |                                                                                                    |
| Intercompany Transfers<br>Capital Trade Creditors Adjustment                                                     | <b>x</b>                                | {TM1SORT({FILTER( {TM1FILTERBYLEVEL( {TM1SUBSETALL( [CM_Capex_No] )}, 0)},<br>[CM_Capex_No].[Status] = "Drafted" OR [CM_Capex_No].[Status] = "Lodged" OR |
| eCMS LV Actual Reversal<br>Hyperion vs JDE Variance for Balance Sheet<br>Hyperion vs JDE Variance for Cash Capex | Сарех                                   | [CM_Capex_No].[Status] = "Submitted")}, ASC)}                                                                                                    |
|                                                                                                    |                                         |                                                                                                    |

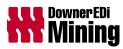

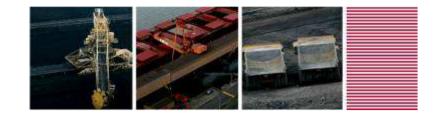

**Top Ten Tips** *Provided by Tridant, and Downer Mining agrees wholeheartedly* 

1. Change/delete any Named references or cell formulas with #Ref in them, and check for external links and change/delete

| 6<br>7<br>8<br>9<br>10<br>11<br>12<br>13<br>14<br>15<br>16 |   | nd Format Range]<br>cxmd_test:CM Forecast:1<br>CM_Forecast_Values<br>CM_Version<br>CM_Organisation<br>CM_Forecast_Type<br>CM_Fixed_Asset<br>Period | 4b - C   | ast<br>Soonyella<br>EARs App<br>ed Asset |                                     |         | Define Name       Image: Constraint of the second second sec |    |
|------------------------------------------------------------|---|----------------------------------------------------------------------------------------------------|----------|------------------------------------------|-------------------------------------|---------|----------------------------------------------------------------------------------------------------|----|
| 17<br>18<br>19                                             | Ν | 00248<br>00251                                                                                                    | 02<br>01 | 002759                                   | <b>2011-12</b><br>2825000<br>250000 | Aug 201 | Refers to:<br>=Sheet1!#REF!                                                                                                    | aı |

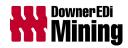

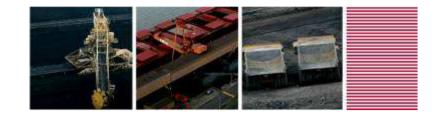

#### **Top Ten Tips**

2. Delete any unused columns or rows. Use the slider as an indicator as to how many rows/columns are saved with the sheet (or End, Home keys)

| A B                               | C     | D          | E        | F        | G        | н           |           | J         | К        | L        | M         | N        | 0        | Р          | 0        | R        | S    | T  | U   | V  |
|-----------------------------------|-------|------------|----------|----------|----------|-------------|-----------|-----------|----------|----------|-----------|----------|----------|------------|----------|----------|------|----|-----|----|
| 1 [Begin Format Range]            | -     |            |          |          | -        |             |           |           |          |          |           |          | -        |            |          |          |      |    |     |    |
| 2 0                               |       |            |          |          |          |             |           |           |          |          |           |          |          |            |          |          |      |    |     |    |
| 3 1                               |       |            |          |          |          |             |           |           |          |          |           |          |          |            |          |          |      |    |     |    |
| 2                                 |       |            |          |          |          |             |           |           |          |          |           |          |          |            |          |          |      |    |     |    |
| 5 3                               |       |            |          |          |          |             |           |           |          |          |           |          |          |            |          |          |      |    |     |    |
| 5 D                               |       |            |          |          |          |             |           |           |          |          |           |          |          |            |          |          |      |    |     |    |
| 7 N                               |       |            |          |          |          |             |           |           |          |          |           |          |          |            |          |          |      |    |     |    |
| [End Format Range]                |       |            |          |          |          |             |           |           |          |          |           |          |          |            |          |          |      |    |     |    |
| cxmd_test:CM Forecast             | -1    |            |          |          |          |             |           |           |          |          |           |          |          |            |          |          |      |    |     |    |
| )                                 | • 1   |            |          |          |          |             |           |           |          |          |           |          |          |            |          |          |      |    |     |    |
| CM_Forecast_Values                | Amo   | unt        |          |          |          |             |           |           |          |          |           |          |          |            |          |          |      |    |     |    |
| 2 CM_Version                      | Fored |            |          |          |          |             |           |           |          |          |           |          |          |            |          |          |      |    |     |    |
| 2 CM_Version<br>3 CM_Organisation |       | Goonyella  | Prestrip |          |          |             |           |           |          |          |           |          |          |            |          |          |      |    |     |    |
| 4 CM Forecast Type                |       | CEARs App  |          |          |          |             |           |           |          |          |           |          |          |            |          |          |      |    |     |    |
| 6 CM Fixed Asset                  |       | ixed Asset | loved    |          |          |             |           |           |          |          |           |          |          |            |          |          |      |    |     |    |
| 6 Period                          | #REF  |            |          |          |          |             |           |           |          |          |           |          |          |            |          |          |      |    |     |    |
| 7                                 | #REF  |            |          |          |          |             |           |           |          |          |           |          |          |            |          |          |      |    |     |    |
| 3                                 |       |            | 2011-12  | Jul 2011 | Aug 2011 | Sam 0011    | O et 2011 | Nav. 0011 | Dec 2011 | lam 0010 | Eals 2012 | Mar 0010 | Amy 0010 | Adams 0010 | lun 2012 |          |      |    |     |    |
| N 00248                           | 02    | 002759     | 2825000  | 0        | A09 2011 | 0 0 0 0 0 0 | 100000    | 0         | 2525000  | 0        |           | 0        | 100000   | 0          | 0        |          |      |    |     |    |
| N 00251                           | 01    | 002739     | 250000   | 0        | 0        | 0           | 00000     | 0         | 2323000  | 0        | 0         | 0        | 00000    | 0          | 250000   |          |      |    |     |    |
| N 00251                           | 01    | 003064     | 3571147  | 0        | 0        | 0           | 500000    | 500000    | 571147   | 0        | 0         | 0        | 500000   | 0          | 1500000  |          |      |    |     |    |
| N 00255                           | 01    | 002784     | 11250    | 0        | 0        | 0           | 1250      | 1250      | 1250     | 1250     | 1250      | 1250     | 1250     | 1250       | 1250     |          |      |    |     |    |
|                                   |       | 002775.2   |          |          |          |             |           |           |          |          |           |          |          |            |          |          |      |    |     |    |
| 3 N                               | 02    |            |          | 0        | 0        | 0           | 1250      | 1250      | 1250     | 1250     | 1250      | 1250     | 1250     | 1250       | 1250     |          |      |    |     |    |
| 4 N                               | 03    | 002775.3   |          | 0        | 0        | 0           | 1250      | 1250      | 1250     | 1250     | 1250      | 1250     | 1250     | 1250       | 1250     |          |      |    |     |    |
| 5 N                               | 04    | 002775.4   | 11250    | 0        | 0        | 0           | 1250      | 1250      | 1250     | 1250     | 1250      | 1250     | 1250     | 1250       | 1250     |          |      |    |     |    |
| 5 N                               | 05    | 002775.5   |          | 0        | 0        | 0           | 1250      | 1250      | 1250     | 1250     | 1250      | 1250     | 1250     | 1250       | 1250     |          |      |    |     |    |
| N 00257                           | 01    | 002778     | 375500   | 0        | 0        | 0           | 41500     | 41,500    | 41 500   | 41,500   | 41500     | 41,500   | 41 500   | 41500      | 43500    |          |      |    |     |    |
| N N                               | 03    | 002788     | 75000    | 0        | 0        | 0           | 25000     | 0         | 25000    | 0        | 25000     | 0        | 0        | 0          | 0        |          |      |    |     |    |
| N 00328                           | 01    | 002779     | 25000    | 0        | 0        | 0           | 0         | 0         | 0        | 10000    | 10000     | 5000     | 0        | 0          | 0        |          |      |    |     |    |
|                                   |       |            |          |          |          |             |           |           |          |          |           |          |          |            |          | <u> </u> |      | ~  |     | _  |
|                                   |       |            |          |          |          |             |           |           |          |          |           |          |          |            |          |          |      |    |     |    |
| 2                                 |       |            |          |          |          |             |           |           |          |          |           |          |          |            |          |          |      |    |     |    |
| 3                                 |       |            |          |          |          |             |           |           |          |          |           |          |          |            |          |          |      |    |     |    |
| 1                                 |       |            |          |          |          |             |           |           |          |          |           |          |          |            |          |          |      |    |     |    |
| 5                                 |       |            |          |          |          |             |           |           |          |          |           |          |          |            |          | >        | Unus | ed | sna | Ce |
| 5                                 |       |            |          |          |          |             |           |           |          |          |           |          |          |            |          |          | ula  | u  | Spa | 50 |
| 7                                 |       |            |          |          |          |             |           |           |          |          |           |          |          |            |          |          |      |    |     |    |
| B                                 |       |            |          |          |          |             |           |           |          |          |           |          |          |            |          |          |      |    |     |    |
| 9                                 |       |            |          |          |          |             |           |           |          |          |           |          |          |            |          |          |      |    |     |    |
| 0                                 |       |            |          |          |          |             |           |           |          |          |           |          |          |            | 1        |          |      |    |     |    |
| 1                                 |       |            |          |          |          |             |           |           |          |          |           |          |          |            |          |          |      |    |     |    |

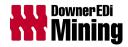

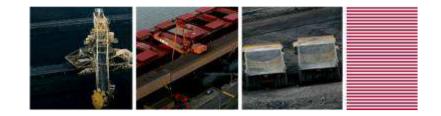

#### **Top Ten Tips**

3. Avoid or keep SUBNM and ELCOMP formulas to a minimum

|    | C13         | ▼ f <sub>x</sub> | =SUB  | NM("c   | kmd_test: | CM_Org   | anisation' | ","Default","4 | 849","Desc | ription (Al | lias)") |
|----|-------------|------------------|-------|---------|-----------|----------|------------|----------------|------------|-------------|---------|
|    | A           | В                |       | C       | D         | E        | F          | G              | Н          | I           | J       |
| 1  | [Begin Form | nat Range]       |       |         |           |          |            |                |            |             |         |
| 2  | 0           |                  |       |         |           |          |            |                |            |             |         |
| 3  | 1           |                  |       |         |           |          |            |                |            |             |         |
| 4  | 2           |                  |       |         |           |          |            |                |            |             |         |
| 5  | 3           |                  |       |         |           |          |            |                |            |             |         |
| 6  | D           |                  |       |         |           |          |            |                |            |             |         |
| 7  | N           |                  |       |         |           |          |            |                |            |             |         |
| 8  | [End Forma  | t Range]         |       |         |           |          |            |                |            |             |         |
| 9  |             | st:CM Foreco     | ast:1 |         |           |          |            |                |            |             |         |
| 10 |             |                  |       |         |           |          |            |                |            |             |         |
| 11 | CM_Fore     | cast_Values      |       | Amou    | nt        |          |            |                |            |             |         |
| 12 | CM_Vers     | sion             |       | Forecc  | ist       |          |            |                |            |             |         |
| 13 | CM_Org      | anisation        | -     | 4849 G  | oonyella  | Prestrip |            |                |            |             |         |
| 14 | CM_Fore     | cast_Type        |       | 4b - Ci | ARs Appi  | roved    |            |                |            |             |         |
|    |             | • - •            |       | · · _·  |           |          |            |                |            |             |         |

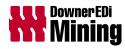

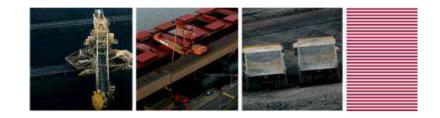

#### **Top Ten Tips**

4. Before publishing the Active Form delete all rows below the TM1RPTROW function

| _    | B19 <b>▼ f</b> x =      | TMIR | PTROW (\$B\$ | 9,"cxmd_ | test:CM_ | Capex_No"           | AW1_Use  | rGroup_20 | 0111206") |         |          |        |
|------|-------------------------|------|--------------|----------|----------|---------------------|----------|-----------|-----------|---------|----------|--------|
|      | В                       | С    | D            | E        | F        | G                   | H        |           | J         | к       | L        | M      |
| 9    | cxmd_test:CM Forecay1:1 |      |              |          |          |                     |          |           |           |         |          |        |
| 10   |                         |      |              |          |          |                     |          |           |           |         |          |        |
| 11   | CM_Forecast_Values      | Amo  | unt          |          |          |                     |          |           |           |         |          |        |
| 12   | CM_Version              | Fore | cast         |          |          |                     |          |           |           |         |          |        |
| 13   | CM_Organisation         |      | Goonyella    |          |          |                     |          |           |           |         |          |        |
| 14   | CM_Forecast_Type        |      | CEARs App    | roved    |          |                     |          |           |           |         |          |        |
| 15   | CM_Fixed_Asset          | No F | ixed Asset   |          |          |                     |          |           |           |         |          |        |
| 16   |                         |      |              |          |          |                     |          |           |           |         |          |        |
| 17   |                         |      |              |          |          |                     |          |           |           |         |          |        |
| 18   |                         |      |              | _        | Jul 2011 | Aug 2011            | Sep 2011 |           | Nov 2011  |         | Jan 2012 |        |
| - 19 | 00248                   | 02   | 002759       | 2825000  | 0        | 0                   | 0        | 100000    | 0         | 2525000 | 0        | 100000 |
| 20   | 00251                   | 01   | 003084       | 250000   | 0        | 0                   | 0        | 0         | 0         | 0       | 0        | 0      |
| 21   | 00252                   | 01   | 002764       | 3571147  | 0        | 0                   | 0        | 500000    | 500000    | 571147  | 0        | 0      |
| 22   | 00255                   | 01   | 002775.1     | 11250    | 0        | 0                   | 0        | 1250      | 1250      | 1250    | 1250     | 1250   |
| 23   |                         | 02   | 002775.2     | 11250    | 0        | 0                   | 0        | 1250      | 1250      | 1250    | 1250     | 1250   |
| 24   |                         | 03   | 002775.3     | 11250    |          | 0                   | 0        | 1250      | 1250      | 1250    | 1250     | 1250   |
| 25   | <b></b>                 | 04   | 002775.4     |          | rtneş    | e rows <sub>o</sub> | 0        | 1250      | 1250      | 1250    | 1250     | 1250   |
| 26   | T                       | 05   | 002775.5     | 11250    | 0        | 0                   | 0        | 1250      | 1250      | 1250    | 1250     | 1250   |
| 27   | 00257                   | 01   | 002778       | 375500   | 0        | 0                   | 0        | 41 500    | 41 500    | 41500   | 41,500   | 41500  |
| 28   |                         | 03   | 002788       | 75000    | 0        | 0                   | 0        | 25000     | 0         | 25000   | 0        | 25000  |
| 29   | 00328                   | 01   | 002779       | 25000    | 0        | 0                   | 0        | 0         | 0         | 0       | 10000    | 10000  |
| 30   |                         |      |              |          |          |                     |          |           |           |         |          |        |

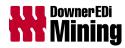

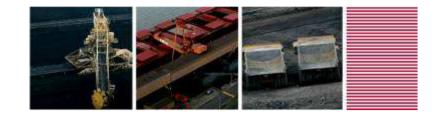

#### **Top Ten Tips**

5. Any lookups to cube that are used in other formulas need to be a DBR rather than DBRW

|    | В                       | C      | D         | E         | F       | G        | Н           |                          | J          | К            | Ĺ           | M             | N                          | 0              | Р          |
|----|-------------------------|--------|-----------|-----------|---------|----------|-------------|--------------------------|------------|--------------|-------------|---------------|----------------------------|----------------|------------|
| 9  | cxmd_test:CM Forecast:1 |        |           |           |         |          |             |                          |            |              |             |               |                            |                |            |
| 10 |                         |        |           |           |         |          |             |                          |            |              |             |               |                            |                |            |
| 11 | CM_Forecast_Values      | Amou   | nt        |           |         |          |             |                          |            |              |             |               |                            |                |            |
| 12 | CM_Version              | Foreco | ast       |           |         |          |             |                          |            |              |             |               |                            |                |            |
| 13 | CM_Organisation         | 4849 G | oonyella  | Prestrip  |         |          |             |                          |            |              |             |               |                            |                |            |
| 14 | CM_Forecast_Type        | 4b - C | EARs Appr | roved     |         | =DBR("cx | md_test:CN  | A CEAR",R'               | 13C3,R[5]< | 02,R18C5)    |             |               |                            |                |            |
| 15 | CM_Fixed_Asset          | No Fix | ed Asset  |           |         |          | =DBRW ("exr | md_test <mark>:</mark> C | M Forecas  | f:1",\$C\$12 | \$C\$14,\$C | \$13,\$D19,\$ | \$ <mark>819,\$</mark> 019 | 2,\$C\$15,F\$1 | 8,\$C\$11) |
| 16 | Other cube              | cxmd_  | test:CM C | DEAR      |         |          |             |                          |            |              |             |               |                            |                |            |
| 17 |                         | T      |           |           | /       |          |             |                          |            |              |             |               |                            |                |            |
| 18 |                         |        |           | Status    | 2011-12 | Jul 2011 | Aug 2011    | Sep 2011                 | Oct 2011   | Nov 2011     | Dec 2011    | Jan 2012      | Feb 2012                   | Mar 2012       | Apr 2012   |
| 19 | 00248                   | 02     | 002759    | Approved  | 2825000 | 0        | 0           | 0                        | 100000     | 0            | 2525000     | 0             | 100000                     | 0              | 100000     |
| 20 | 00251                   | 01     | 003084    | Approved  | 250000  | 0        | 0           | 0                        | 0          | 0            | 0           | 0             | 0                          | 0              | 0          |
| 21 | 00252                   | 01     | 002764    | Completed | 3571147 | 0        | 0           | 0                        | 500000     | 500000       | 571147      | 0             | 0                          | 0              | 500000     |
| 22 | 00255                   | 01     | 002775.1  | Approved  | 11250   | 0        | 0           | 0                        | 1250       | 1250         | 1250        | 1250          | 1250                       | 1250           | 1250       |
| 23 | 7                       | 02     | 002775.2  | Approved  | 11250   | 0        | 0           | 0                        | 1250       | 1250         | 1250        | 1250          | 1250                       | 1250           | 1250       |
| 24 | 7                       | 03     | 002775.3  | Approved  | 11250   | 0        | 0           | 0                        | 1250       | 1250         | 1250        | 1250          | 1250                       | 1250           | 1250       |
| 25 | 7                       | 04     | 002775.4  | Approved  | 11250   | 0        | 0           | 0                        | 1250       | 1250         | 1250        | 1250          | 1250                       | 1250           | 1250       |
| 26 | <b>*</b>                | 05     | 002775.5  | Approved  | 11250   | 0        | 0           | 0                        | 1250       | 1250         | 1250        | 1250          | 1250                       | 1250           | 1250       |
| 27 | 00257                   | 01     | 002778    | Approved  | 375500  | 0        | 0           | 0                        | 41500      | 41,500       | 41 500      | 41 500        | 41500                      | 41 500         | 41,500     |
| 28 | 7                       | 03     | 002788    | Approved  | 75000   | 0        | 0           | 0                        | 25000      | 0            | 25000       | 0             | 25000                      | 0              | 0          |
|    | 00328                   | 01     | 002779    | Approved  | 25000   | 0        | 0           | 0                        | 0          | 0            | 0           | 10000         | 10000                      | 5000           | 0          |
| 30 |                         |        |           |           |         |          |             |                          |            |              |             |               |                            |                |            |

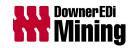

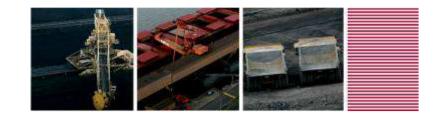

#### **Top Ten Tips**

6. Workbooks perform best when uploaded to TM1 Server (copied to TM1 server through Add File route), subsequent navigation options via action buttons should then have "Look In: TM1 Applications" selected

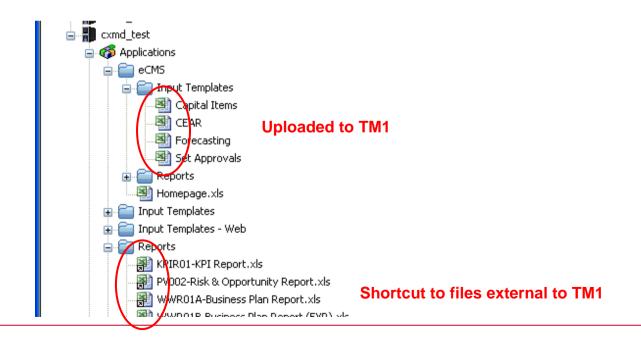

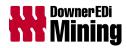

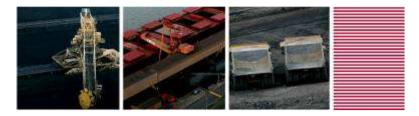

| Action Button Properties                                                                                                    | ? 🔀                                            |
|----------------------------------------------------------------------------------------------------|------------------------------------------------|
| TM1 Server                                                                                                    |                                                |
| =rngtm1server                                                                                                    |                                                |
| Use Reference                                                                                                    | Disconnect                                     |
| Action                                                                                                    |                                                |
| Run a Turbo Integrator Process                                                                                                    | •                                              |
| ⊙ Go to another Worksheet                                                                                                    |                                                |
| ORun a Process, then go to a Wo                                                                                                    | orksheet                                       |
|                                                                                                    |                                                |
| Calculate / Rebuild Only                                                                                                    |                                                |
| Calculate Process Worksheet                                                                                                    | Appearance                                     |
| Look In:                                                                                                    |                                                |
|                                                                                                    | Files Browse                                   |
| Workbook:                                                                                                    |                                                |
| =rngtabfname                                                                                                    | <b></b>                                        |
| Sheet:                                                                                                    |                                                |
| CRH                                                                                                    |                                                |
| J Charles and Charles and Char |                                                |
| Match Title Elements                                                                                                    | Calculation<br>Automatically Recalculate Sheet |
| Replace Current Workbook                                                                                                    |                                                |
|                                                                                                    | C None                                         |
|                                                                                                    | > None                                         |
| Advanced Options                                                                                                    |                                                |
|                                                                                                    | OK Cancel                                      |
|                                                                                                    |                                                |

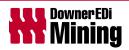

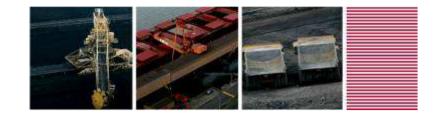

#### **Top Ten Tips**

7. Try to minimise the number of worksheets in a workbook. We have found some workbook open errors when more than 7 or 8 worksheets are involved.

| 8                        |          |          | 2011-12    | Jul 201 <u>1</u> | Aug 2011    | Sep 2011     | Oct 2011   | Nov 2011 | Dec 2011 | Jan 2012 | Feb 2012 | Mar 20 <u>12</u> | Apr 2012  | May 2012    | Jun 20 <u>1</u> 2 |
|--------------------------|----------|----------|------------|------------------|-------------|--------------|------------|----------|----------|----------|----------|------------------|-----------|-------------|-------------------|
| 9 00248                  | 02       |          | 2825000    | 0                | (           |              | 100000     | 0        |          |          |          |                  | -         | 0           | (                 |
| 00251                    | 01       | 003084   | 250000     | 0                | 0           | 0 0          | 0          | 0        | 0        | 0        | 0        | 0                | 0         | 0           | 250000            |
| 21 00252                 | 01       | 002764   | 3571147    | 0                | 0           | 0 0          | 500000     | 500000   | 571147   | 0        | 0        | 0                | 500000    | 0           | 1500000           |
| 2 00255                  | 01       | 002775.1 | 11250      | 0                | (           | 0            | 1250       | 1250     | 1250     | 1250     | 1250     | 1250             | 1250      | 1250        | 125               |
| 23                       | 02       | 002775.2 | 11250      | 0                | (           | 0            | 1250       | 1250     | 1250     | 1250     | 1250     | 1250             | 1250      | 1250        | 125               |
| 24                       | 03       | 002775.3 | 11250      | 0                | (           | 0            | 1250       | 1250     | 1250     | 1250     | 1250     | 1250             | 1250      | 1250        | 125               |
| 25                       | 04       | 002775.4 | 11250      | 0                | 0           | 0 0          | 1250       | 1250     | 1250     | 1250     | 1250     | 1250             | 1250      | 1250        | 125               |
| 26                       | 05       | 002775.5 | 11250      | 0                | 0           | 0 0          | 1250       | 1250     | 1250     | 1250     | 1250     | 1250             | 1250      | 1250        | 125               |
| 27 00257                 | 01       | 002778   | 375500     | 0                | 0           | 0 0          | 41,500     | 41500    | 41,500   | 41 500   | 41 500   | 41,500           | 41500     | 41,500      | 4350              |
| 28                       | 03       | 002788   | 75000      | 0                | C           | 0 0          | 25000      | 0        | 25000    | 0        | 25000    | 0                | 0         | 0           |                   |
| <mark>9</mark> 00328     | 01       | 002779   | 25000      | 0                | C           | 0 0          | 0          | 0        | 0        | 10000    | 10000    | 5000             | 0         | 0           |                   |
| 30                       |          |          |            |                  |             |              |            |          |          |          |          |                  |           |             |                   |
| 31                       |          |          |            |                  |             |              |            |          |          |          |          |                  |           |             |                   |
| 32                       |          |          |            |                  |             |              |            |          |          |          |          |                  |           |             |                   |
| 3                        |          |          |            |                  |             |              |            |          |          |          |          |                  |           |             |                   |
| 4                        |          |          |            |                  |             |              |            |          |          |          |          |                  |           |             |                   |
| 35                       |          |          |            |                  |             |              |            |          |          |          |          |                  |           |             |                   |
| 6                        |          |          |            |                  |             |              |            |          |          |          |          |                  |           |             |                   |
| 87                       |          |          |            |                  |             |              |            |          |          |          |          |                  |           |             |                   |
| 19                       |          |          |            |                  |             |              |            |          |          |          |          |                  |           |             |                   |
| 0                        |          |          |            |                  |             |              |            |          |          |          |          |                  |           |             |                   |
| 1                        |          |          |            |                  |             |              |            |          |          |          |          |                  |           |             |                   |
| 12                       |          |          |            |                  |             |              |            |          |          |          |          |                  |           |             |                   |
| 13                       |          |          |            |                  |             |              |            |          |          |          |          |                  |           |             |                   |
| Sheet1 / Sheet2 / Sheet2 | Sheet3 🖌 | Sheet4 / | Sheet5 🖊 S | Sheet6 🖌 S       | heet7 / She | eet8 / Sheet | 9 / Sheet: | 10 /     |          |          |          |                  |           |             |                   |
|                          |          |          |            |                  |             | ~ ~ ~        |            | 2        |          |          | H II AI  |                  | (an ] : . | a   [ r×vz] |                   |

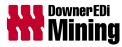

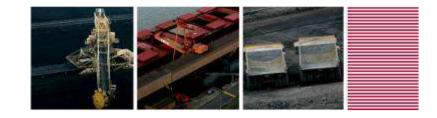

#### **Top Ten Tips**

8. Try not to use Action buttons formatted as hyperlinks

|                                                              | Action Button Properties                                                                                                    |
|--------------------------------------------------------------|----------------------------------------------------------------------------------------------------|
| Β= Β→   Σ → ≙↓ X↓ V= Show All   100% → <€ ਲੋ⊅ 20 , Arial     | TM1 Server                                                                                                    |
|                                                              | =rngTM1Server                                                                                                    |
| J K   I                                                      | Action           Ose Reference         Disconnect                                                                                     |
| APPLICATION REQUEST INPUT TEMPLATE 1 Request (CEAR) Listing  | Go to another Worksheet                                                                                                    |
| Select Capital Request Create New Capital Request            | <ul> <li>Run a Process, then go to a Worksheet</li> <li>Calculate / Rebuild Only</li> </ul>                                           |
| CAPITAL EXPENDITURE APPLICATION REQUEST SUM                  | Calculate Process Worksheet Appearance Caption: Create New Capital Request Font                                                       |
| Budget Ten<br>Item Item Ite<br>Request Description QTY QTY Q | Show Background Image:                                                                                                    |
|                                                              | ✓ Display as Hyperlink         Preview       Colors         Create New Capital Request       Text         Background       Background |
|                                                              | OK Cancel                                                                                                    |

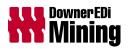

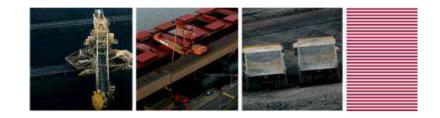

#### **Top Ten Tips**

9. Don't use dynamic named ranges, i.e. ranges that are not visible to objects within the workbook

|          | 2011-12 | Jul 2011 | Aug 2011 | Sep 2011 | Oct 2011 | Nov 2011 | Dec 201 | 11 Jan 2012                 | Feb 2012       | Mar 2012     | Apr 2012       | May 20      | 2 Jur       | n 201    |
|----------|---------|----------|----------|----------|----------|----------|---------|-----------------------------|----------------|--------------|----------------|-------------|-------------|----------|
| 002759   | 2825000 | 0        | 0        | 0        | 100000   | 0        |         |                             |                |              |                |             | 0           |          |
| 003084   | 250000  | 0        | 0        | 0        | 0        | 0        |         | Define Name                 |                |              |                |             |             |          |
| 002764   | 3571147 | 0        | 0        | 0        | 500000   | 500000   | 571     |                             |                |              |                |             |             |          |
| 002775.1 | 11250   | 0        | 0        | 0        | 1250     | 1250     |         | Names in <u>w</u> orkbo     | ook:           |              |                |             |             |          |
| 002775.2 | 11250   | 0        | 0        | 0        | 1250     | 1250     |         | rngDynamic                  |                |              |                |             | OK          | <u> </u> |
| 02775.3  | 11250   | 0        | 0        | 0        | 1250     | 1250     |         | rngDynamic<br>rngPeriod     |                |              |                |             | Clos        | se       |
| 002775.4 | 11250   | 0        | 0        | 0        | 1250     | 1250     |         | rngServerName               |                |              |                |             |             |          |
| 002775.5 | 11250   | 0        | 0        | 0        | 1250     | 1250     | 1       | TM1REBUILDOF<br>TM1RPTDATAR |                |              | Shee           | +1          | <u>A</u> d  | d.       |
| 002778   | 375500  | 0        | 0        | 0        | 41 500   | 41 500   | 41      | TM1RPTFMTID                 | IOL            |              | Shee           | t1          | Dele        | ete      |
| 002788   | 75000   | 0        | 0        | 0        | 25000    | 0        | 25      | TM1RPTFMTRN                 | G              |              | Shee           | t1          | <u></u> 010 |          |
| 002779   | 25000   | 0        | 0        | 0        | 0        | 0        |         |                             |                |              |                |             |             |          |
|          |         |          |          |          |          |          |         |                             |                |              |                | $\leq$      |             |          |
|          |         |          |          |          |          |          |         | Refers to:                  |                |              |                |             |             | _        |
|          |         |          |          |          |          |          |         | =OFFSET(Shee                | t1!\$E\$18,0,0 | ),1,COUNTA(S | 5heet1!\$E\$18 | ):\$V\$18)) | >           |          |
|          |         |          |          |          |          |          |         |                             |                |              |                |             |             | _        |

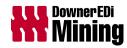

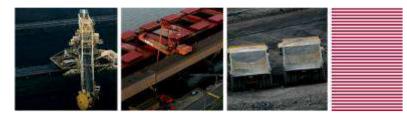

#### **Top Ten Tips**

10. Use named ranges in action button properties rather than cell references e.g. use =rngTM1Server in stead of ='Sheet1'\$A\$1

| Action Button Properties                  |
|-------------------------------------------|
| TM1 Server                                |
| ×                                         |
| =rngTM1Server                             |
| Use Reference Disconnect                  |
| Action                                    |
| Run a Turbo Integrator Process            |
| O Go to another Worksheet                 |
| ORun a Process, then go to a Worksheet    |
|                                           |
|                                           |
| Calculate Process Worksheet Appearance    |
| Process:                                  |
| CM_New_Capex_No                           |
|                                           |
| Parameters                                |
| Name Value<br>pOrganisation =rngProjNoSel |
| pFinYear =rngmenuFYsel                    |
|                                           |
|                                           |
|                                           |
|                                           |
|                                           |
| OK Cancel                                 |

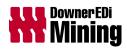

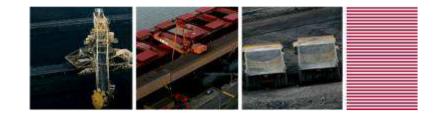

#### Another Top Tip...

Regularly publish and test your Active Form in web!

| L | -        |                                                                              |
|---|----------|------------------------------------------------------------------------------|
| ý | ¢ 4      | Websheet - Homepage.xls                                                      |
|   | IBM Co   | ognos Express Xcelerator                                                     |
| > | Oper     | ation Failed                                                                 |
|   | Please   | has encountered a problem while handling your request.<br>try again.         |
|   | If you l | eep having trouble, please contact your system administrator for assistance. |
|   |          | OK                                                                           |

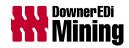

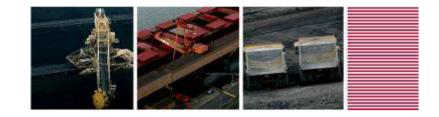

### A Last Top Tip...

Use the "fx" function builder in Excel to construct your Active Form functions, especially the TM1RPTROW() function

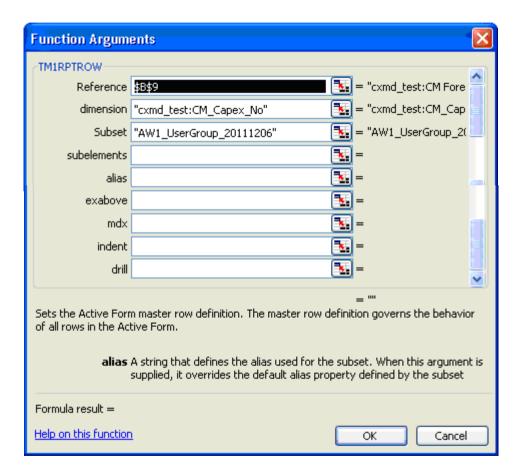

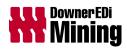

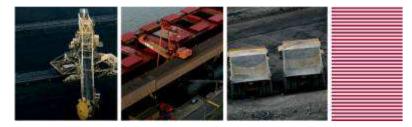

### Finally, Any Questions?

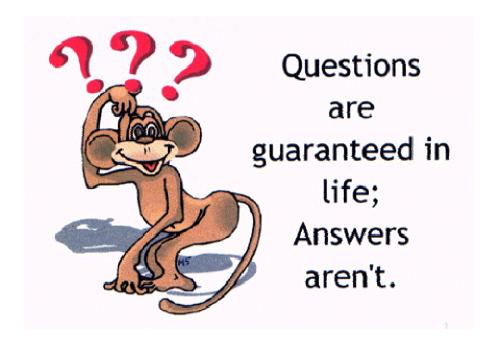

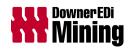